# Student BYOx Checkist (2016.1)

### Stuff to do before you get your computer to school

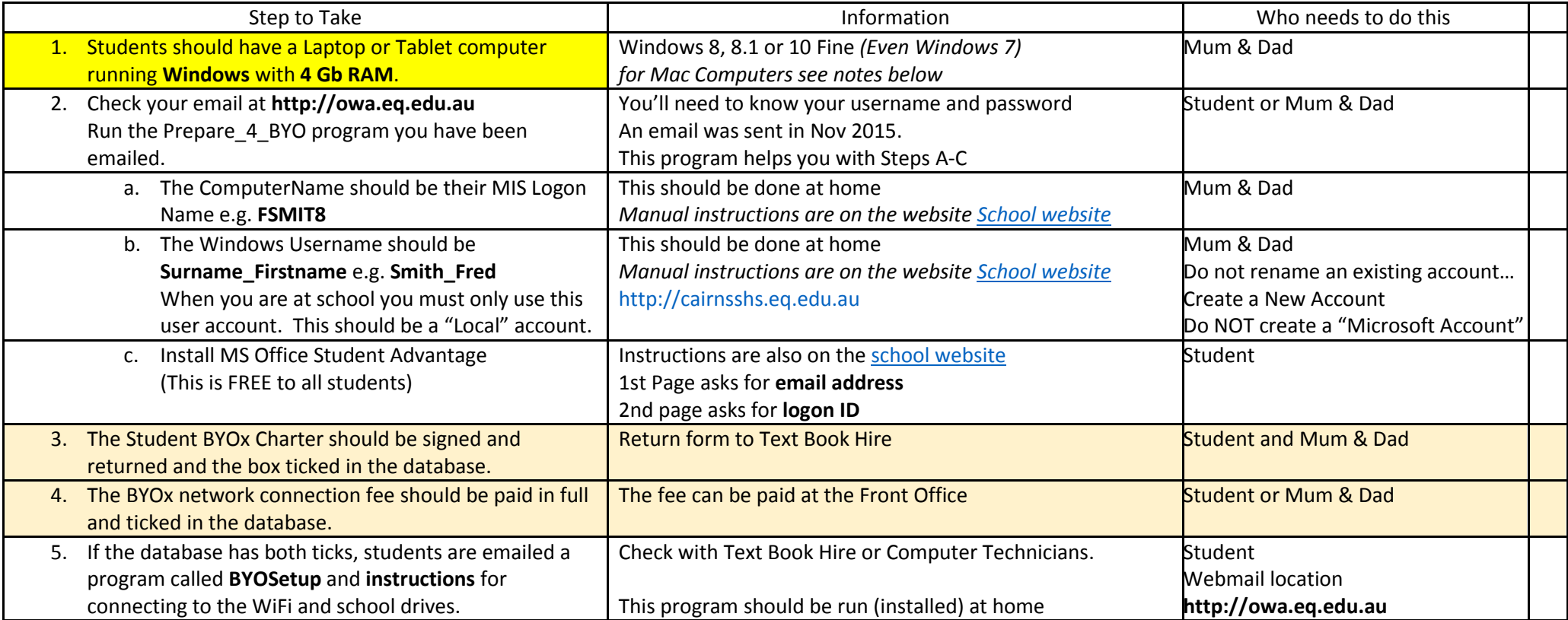

#### Notes:

We do NOT want you to set up a **Microsoft Live Account** logon to windows, this is not helpful. We need a **Local account** in the form of Surname\_Firstname

 Mac computers 1. You *NEED to buy Windows!!!* and 2. You have to install Windows using BootCamp (to do this you will need to be familiar with both Mac BootCamp and Windows… YouTube contains many video tutorials). Mac computers are NOT a good idea. Some students think they are a fashion statement. This is NOT a good reason for buying one. Please think twice before purchasing a Mac for BYOx at Cairns High.

## Stuff to do at school

At beginning of term (or after a password Change)

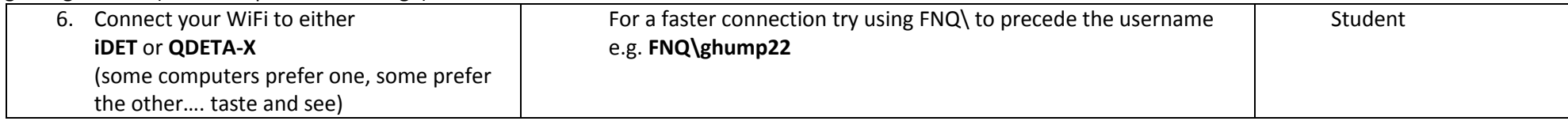

#### Each day at school

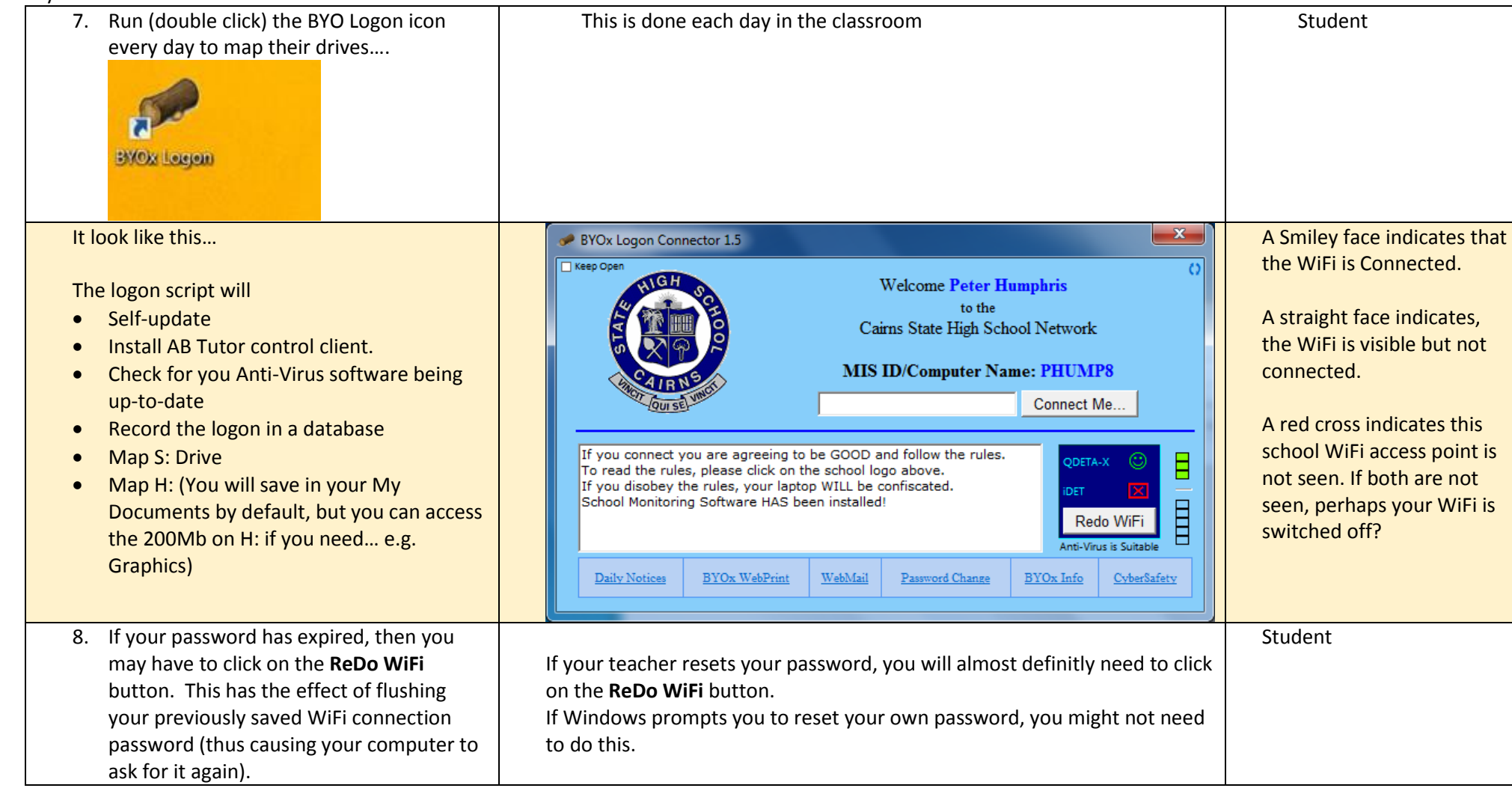